## Manual Do Android 2.3 Para 4.0 Samsung Galaxy S2 >>>CLICK HERE<<<

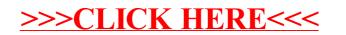